# Package 'GOSemSim'

April 15, 2020

Type Package

Title GO-terms Semantic Similarity Measures

Version 2.12.1

Maintainer Guangchuang Yu <guangchuangyu@gmail.com>

Description The semantic comparisons of Gene Ontology (GO) annotations provide quantitative ways to compute similarities between genes and gene groups, and have became important basis for many bioinformatics analysis approaches. GOSemSim is an R package for semantic similarity computation among GO terms, sets of GO terms, gene products and gene clusters. GOSemSim implemented five methods proposed by Resnik, Schlicker, Jiang, Lin and Wang respectively.

**Depends**  $R (= 3.4.0)$ 

LinkingTo Rcpp

Imports AnnotationDbi, GO.db, methods, utils

Suggests AnnotationHub, BiocManager, clusterProfiler, DOSE, knitr, org.Hs.eg.db, prettydoc, testthat

VignetteBuilder knitr

ByteCompile true

License Artistic-2.0

Encoding UTF-8

URL <https://guangchuangyu.github.io/software/GOSemSim>

BugReports <https://github.com/YuLab-SMU/GOSemSim/issues>

biocViews Annotation, GO, Clustering, Pathways, Network, Software

RoxygenNote 7.0.2

git\_url https://git.bioconductor.org/packages/GOSemSim

git\_branch RELEASE\_3\_10

git\_last\_commit 35fce78

git\_last\_commit\_date 2020-03-18

Date/Publication 2020-04-14

Author Guangchuang Yu [aut, cre], Alexey Stukalov [ctb], Chuanle Xiao [ctb], Lluís Revilla Sancho [ctb]

# <span id="page-1-0"></span>R topics documented:

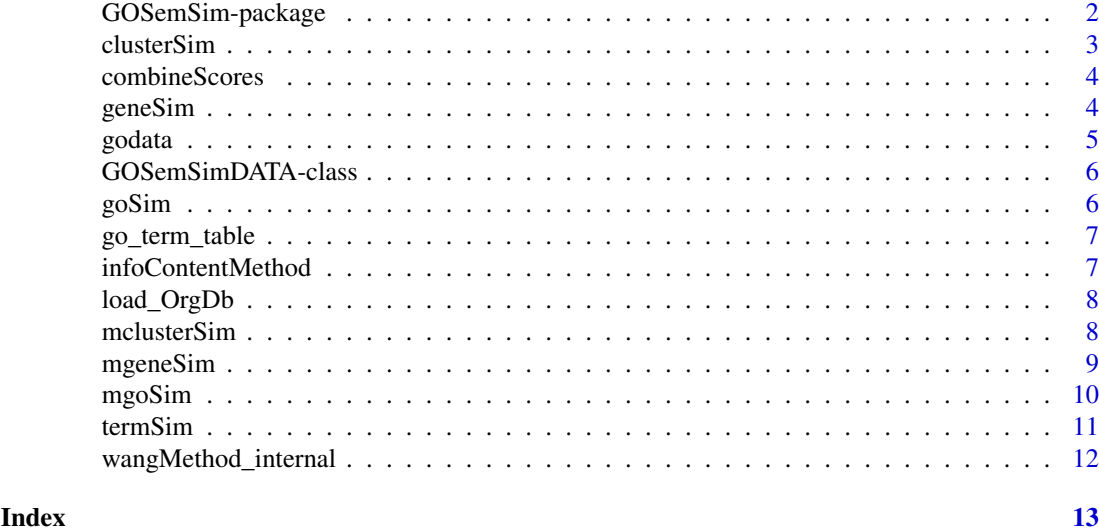

GOSemSim-package *Gene Ontology-based Sematic Similarity Measures*

#### Description

Implementation of semantic similarity measures to estimate the functional similarities among Gene Ontology terms and gene products

# Details

Quantitative measure of functional similarities among gene products is important for post-genomics study. and widely used in gene function prediction, cluster analysis and pathway modeling. This package is designed to estimate the GO terms' and genes' semantic similarities. Implemented five methods proposed by Resnik, Schlicker, Jiang, Lin and Wang respectively. Support many species, including Anopheles, Arabidopsis, Bovine, Canine, Chicken, Chimp, E coli strain K12 and strain Sakai, Fly, Human, Malaria, Mouse, Pig, Rhesus, Rat, Worm, Xenopus, Yeast, Zebrafish.

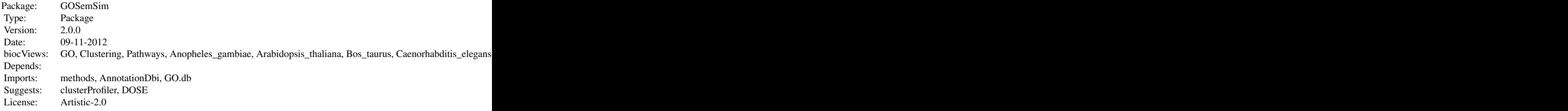

# Author(s)

Guangchuang Yu

Maintainer: Guangchuang Yu <guangchuangyu@gmail.com>

#### <span id="page-2-0"></span>clusterSim 3

#### References

Yu et al. (2010) GOSemSim: an R package for measuring semantic similarity among GO terms and gene products *Bioinformatics* (Oxford, England), 26:7 976–978, April 2010. ISSN 1367-4803 <http://bioinformatics.oxfordjournals.org/cgi/content/abstract/26/7/976> PMID: 20179076

#### See Also

[goSim](#page-5-1) [mgoSim](#page-9-1) [geneSim](#page-3-1) [mgeneSim](#page-8-1) [clusterSim](#page-2-1) [mclusterSim](#page-7-1)

<span id="page-2-1"></span>clusterSim *Semantic Similarity Between Two Gene Clusters*

# Description

Given two gene clusters, this function calculates semantic similarity between them.

#### Usage

```
clusterSim(
  cluster1,
  cluster2,
  semData,
  measure = "Wang",
  drop = "IEA",combine = "BMA"
\lambda
```
# Arguments

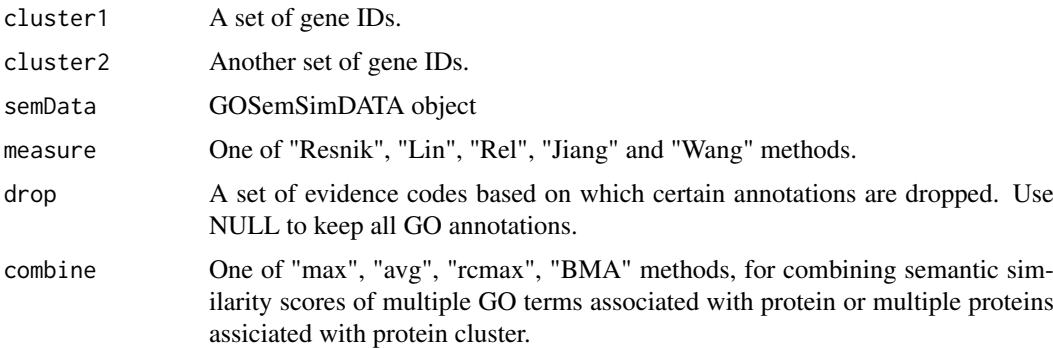

# Value

similarity

# References

Yu et al. (2010) GOSemSim: an R package for measuring semantic similarity among GO terms and gene products *Bioinformatics* (Oxford, England), 26:7 976–978, April 2010. ISSN 1367-4803 <http://bioinformatics.oxfordjournals.org/cgi/content/abstract/26/7/976> PMID: 20179076

# See Also

[goSim](#page-5-1) [mgoSim](#page-9-1) [geneSim](#page-3-1) [mgeneSim](#page-8-1) [mclusterSim](#page-7-1)

# Examples

```
d <- godata('org.Hs.eg.db', ont="MF", computeIC=FALSE)
    cluster1 <- c("835", "5261","241", "994")
cluster2 <- c("307", "308", "317", "321", "506", "540", "378", "388", "396")
clusterSim(cluster1, cluster2, semData=d, measure="Wang")
```
combineScores *combining similarity matrix to similarity score*

# Description

Functions for combining similarity matrix to similarity score

# Usage

combineScores(SimScores, combine)

# Arguments

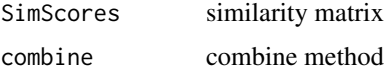

# Value

similarity value

# Author(s)

Guangchuang Yu <http://guangchuangyu.github.io>

<span id="page-3-1"></span>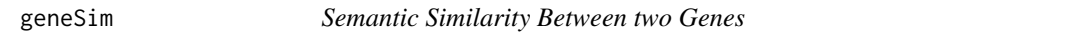

# Description

Given two genes, this function will calculate the semantic similarity between them, and return their semantic similarity and the corresponding GO terms

# Usage

geneSim(gene1, gene2, semData, measure = "Wang", drop = "IEA", combine = "BMA")

<span id="page-3-0"></span>

#### <span id="page-4-0"></span>godata **5** and 5 and 5 and 5 and 5 and 5 and 5 and 5 and 5 and 5 and 5 and 5 and 5 and 5 and 5 and 5 and 5 and 5 and 5 and 5 and 5 and 5 and 5 and 5 and 5 and 5 and 5 and 5 and 5 and 5 and 5 and 5 and 5 and 5 and 5 and 5 a

# Arguments

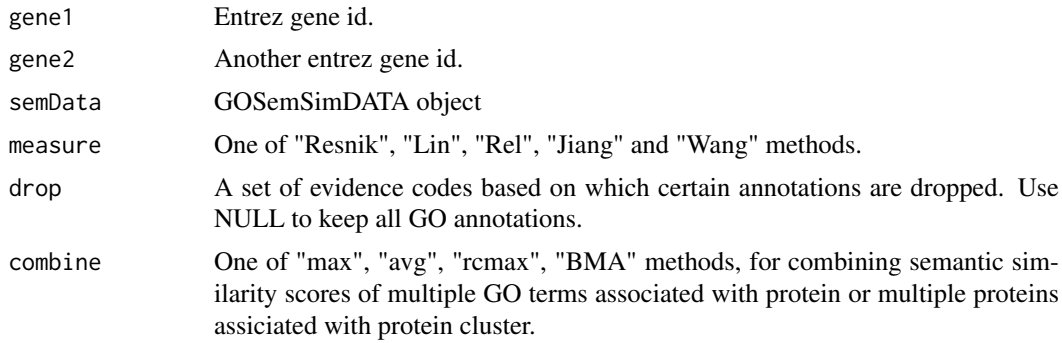

# Value

list of similarity value and corresponding GO.

# References

Yu et al. (2010) GOSemSim: an R package for measuring semantic similarity among GO terms and gene products *Bioinformatics* (Oxford, England), 26:7 976–978, April 2010. ISSN 1367-4803 <http://bioinformatics.oxfordjournals.org/cgi/content/abstract/26/7/976> PMID: 20179076

# See Also

[goSim](#page-5-1) [mgoSim](#page-9-1) [mgeneSim](#page-8-1) [clusterSim](#page-2-1) [mclusterSim](#page-7-1)

# Examples

d <- godata('org.Hs.eg.db', ont="MF", computeIC=FALSE) geneSim("241", "251", semData=d, measure="Wang")

godata *godata*

# Description

prepare GO DATA for measuring semantic similarity

# Usage

godata(OrgDb = NULL, keytype = "ENTREZID", ont, computeIC = TRUE)

#### Arguments

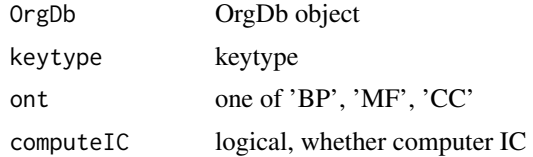

<span id="page-5-0"></span>6 Google Contract of the Contract of the Contract of the Contract of the Contract of the Contract of the Contract of the Contract of the Contract of the Contract of the Contract of the Contract of the Contract of the Contr

# Value

GOSemSimDATA object

# Author(s)

Guangchuang Yu

GOSemSimDATA-class *Class "GOSemSimDATA" This class stores IC and gene to go mapping for semantic similarity measurement*

# Description

Class "GOSemSimDATA" This class stores IC and gene to go mapping for semantic similarity measurement

# Slots

keys gene ID ont ontology IC IC data geneAnno gene to GO mapping metadata metadata

<span id="page-5-1"></span>goSim *Semantic Similarity Between Two GO Terms*

# Description

Given two GO IDs, this function calculates their semantic similarity.

# Usage

```
goSim(GOID1, GOID2, semData, measure = "Wang")
```
# Arguments

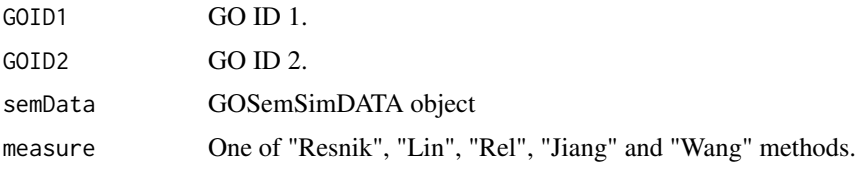

# Value

similarity

#### <span id="page-6-0"></span>go\_term\_table 7

#### References

Yu et al. (2010) GOSemSim: an R package for measuring semantic similarity among GO terms and gene products *Bioinformatics* (Oxford, England), 26:7 976–978, April 2010. ISSN 1367-4803 <http://bioinformatics.oxfordjournals.org/cgi/content/abstract/26/7/976> PMID: 20179076

#### See Also

[mgoSim](#page-9-1) [geneSim](#page-3-1) [mgeneSim](#page-8-1) [clusterSim](#page-2-1) [mclusterSim](#page-7-1)

#### Examples

```
d <- godata('org.Hs.eg.db', ont="MF", computeIC=FALSE)
goSim("GO:0004022", "GO:0005515", semData=d, measure="Wang")
```
go\_term\_table *Information content of GO terms*

# Description

These datasets are the information contents of GOterms.

#### References

Yu et al. (2010) GOSemSim: an R package for measuring semantic similarity among GO terms and gene products *Bioinformatics* (Oxford, England), 26:7 976–978, April 2010. ISSN 1367-4803 <http://bioinformatics.oxfordjournals.org/cgi/content/abstract/26/7/976> PMID: 20179076

infoContentMethod *information content based methods*

#### Description

Information Content Based Methods for semantic similarity measuring

#### Usage

```
infoContentMethod(ID1, ID2, method, godata)
```
#### Arguments

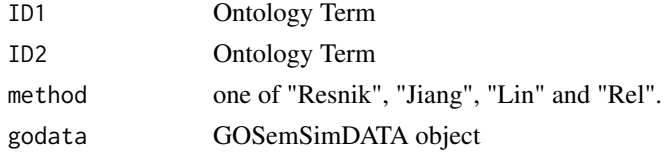

# Details

implemented for methods proposed by Resnik, Jiang, Lin and Schlicker.

# Value

semantic similarity score

# Author(s)

Guangchuang Yu <https://guangchuangyu.github.io>

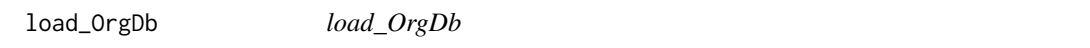

# Description

load OrgDb

# Usage

load\_OrgDb(OrgDb)

# Arguments

OrgDb OrgDb object or OrgDb name

# Value

OrgDb object

#### Author(s)

Guangchuang Yu

<span id="page-7-1"></span>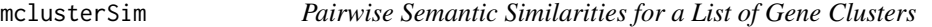

# Description

Given a list of gene clusters, this function calculates pairwise semantic similarities.

# Usage

```
mclusterSim(clusters, semData, measure = "Wang", drop = "IEA", combine = "BMA")
```
# Arguments

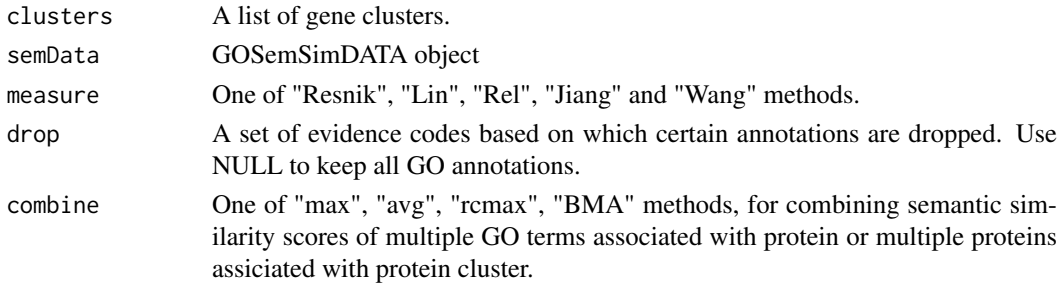

<span id="page-7-0"></span>

# <span id="page-8-0"></span>mgeneSim 9

# Value

similarity matrix

# References

Yu et al. (2010) GOSemSim: an R package for measuring semantic similarity among GO terms and gene products *Bioinformatics* (Oxford, England), 26:7 976–978, April 2010. ISSN 1367-4803 <http://bioinformatics.oxfordjournals.org/cgi/content/abstract/26/7/976> PMID: 20179076

#### See Also

[goSim](#page-5-1) [mgoSim](#page-9-1) [geneSim](#page-3-1) [mgeneSim](#page-8-1) [clusterSim](#page-2-1)

#### Examples

```
d <- godata('org.Hs.eg.db', ont="MF", computeIC=FALSE)
cluster1 <- c("835", "5261","241")
cluster2 <- c("578","582")
cluster3 <- c("307", "308", "317")
clusters <- list(a=cluster1, b=cluster2, c=cluster3)
mclusterSim(clusters, semData=d, measure="Wang")
```
<span id="page-8-1"></span>mgeneSim *Pairwise Semantic Similarity for a List of Genes*

#### Description

Given a list of genes, this function calculates pairwise semantic similarities.

#### Usage

```
mgeneSim(
  genes,
  semData,
  measure = "Wang",drop = "IEA",combine = "BMA",
  verbose = TRUE
\lambda
```
# Arguments

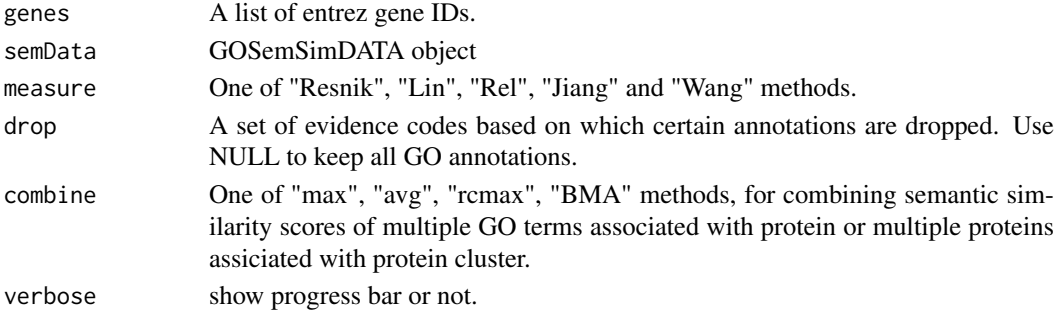

#### Value

similarity matrix

#### References

Yu et al. (2010) GOSemSim: an R package for measuring semantic similarity among GO terms and gene products *Bioinformatics* (Oxford, England), 26:7 976–978, April 2010. ISSN 1367-4803 <http://bioinformatics.oxfordjournals.org/cgi/content/abstract/26/7/976> PMID: 20179076

#### See Also

[goSim](#page-5-1) [mgoSim](#page-9-1) [geneSim](#page-3-1) [clusterSim](#page-2-1) [mclusterSim](#page-7-1)

#### Examples

```
d <- godata('org.Hs.eg.db', ont="MF", computeIC=FALSE)
mgeneSim(c("835", "5261","241"), semData=d, measure="Wang")
```
<span id="page-9-1"></span>mgoSim *Semantic Similarity Between two GO terms lists*

#### Description

Given two GO term sets, this function will calculate the semantic similarity between them, and return their semantic similarity

#### Usage

```
mgoSim(GO1, GO2, semData, measure = "Wang", combine = "BMA")
```
#### Arguments

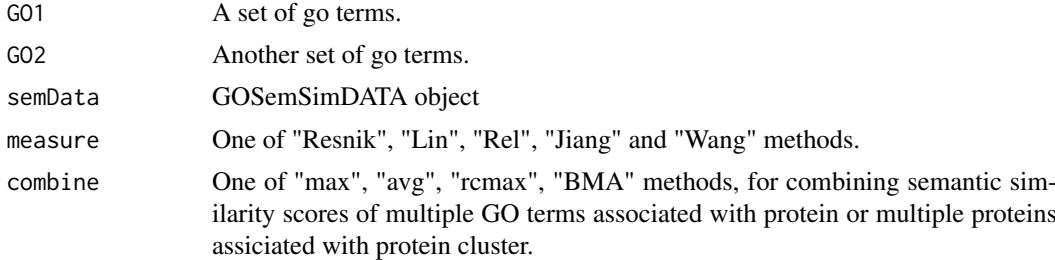

# Value

similarity

# References

Yu et al. (2010) GOSemSim: an R package for measuring semantic similarity among GO terms and gene products *Bioinformatics* (Oxford, England), 26:7 976–978, April 2010. ISSN 1367-4803 <http://bioinformatics.oxfordjournals.org/cgi/content/abstract/26/7/976> PMID: 20179076

<span id="page-9-0"></span>

#### <span id="page-10-0"></span>termSim and the state of the state of the state of the state of the state of the state of the state of the state of the state of the state of the state of the state of the state of the state of the state of the state of th

# See Also

[goSim](#page-5-1) [geneSim](#page-3-1) [mgeneSim](#page-8-1) [clusterSim](#page-2-1) [mclusterSim](#page-7-1)

# Examples

```
d <- godata('org.Hs.eg.db', ont="MF", computeIC=FALSE)
go1 <- c("GO:0004022", "GO:0004024", "GO:0004023")
go2 <- c("GO:0009055", "GO:0020037")
mgoSim("GO:0003824", go2, semData=d, measure="Wang")
mgoSim(go1, go2, semData=d, measure="Wang")
```
termSim *termSim*

# Description

measuring similarities between two term vectors.

# Usage

```
termSim(t1, t2, semData, method = c("Wang", "Resnik", "Rel", "Jiang", "Lin"))
```
#### Arguments

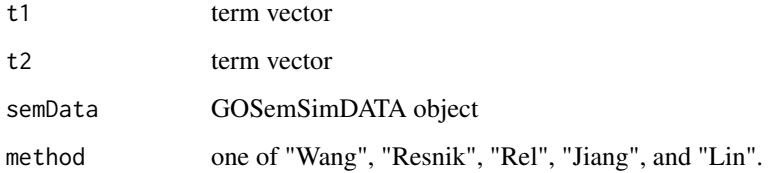

# Details

provide two term vectors, this function will calculate their similarities.

# Value

score matrix

# Author(s)

Guangchuang Yu <http://guangchuangyu.github.io>

<span id="page-11-0"></span>wangMethod\_internal *wangMethod*

# Description

Method Wang for semantic similarity measuring

# Usage

```
wangMethod_internal(ID1, ID2, ont = "BP")
```
# Arguments

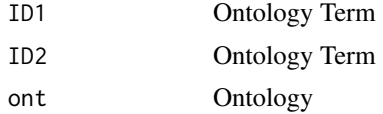

# Value

semantic similarity score

# Author(s)

Guangchuang Yu <http://ygc.name>

# <span id="page-12-0"></span>Index

∗Topic classes GOSemSimDATA-class, [6](#page-5-0) ∗Topic datasets go\_term\_table, [7](#page-6-0) ∗Topic manip clusterSim, [3](#page-2-0) geneSim, [4](#page-3-0) goSim, [6](#page-5-0) mclusterSim, [8](#page-7-0) mgeneSim, [9](#page-8-0) mgoSim, [10](#page-9-0) ∗Topic package GOSemSim-package, [2](#page-1-0) clusterSim, *[3](#page-2-0)*, [3,](#page-2-0) *[5](#page-4-0)*, *[7](#page-6-0)*, *[9–](#page-8-0)[11](#page-10-0)* combineScores, [4](#page-3-0) geneSim, *[3,](#page-2-0) [4](#page-3-0)*, [4,](#page-3-0) *[7](#page-6-0)*, *[9](#page-8-0)[–11](#page-10-0)* GO *(*go\_term\_table*)*, [7](#page-6-0) go\_term\_table, [7](#page-6-0) godata, [5](#page-4-0) GOSemSim *(*GOSemSim-package*)*, [2](#page-1-0) GOSemSim-package, [2](#page-1-0) GOSemSimDATA-class, [6](#page-5-0)

infoContentMethod, [7](#page-6-0)

goSim, *[3](#page-2-0)[–5](#page-4-0)*, [6,](#page-5-0) *[9](#page-8-0)[–11](#page-10-0)* gotbl *(*go\_term\_table*)*, [7](#page-6-0)

load\_OrgDb, [8](#page-7-0)

mclusterSim, *[3](#page-2-0)[–5](#page-4-0)*, *[7](#page-6-0)*, [8,](#page-7-0) *[10,](#page-9-0) [11](#page-10-0)* mgeneSim, *[3](#page-2-0)[–5](#page-4-0)*, *[7](#page-6-0)*, *[9](#page-8-0)*, [9,](#page-8-0) *[11](#page-10-0)* mgoSim, *[3](#page-2-0)[–5](#page-4-0)*, *[7](#page-6-0)*, *[9,](#page-8-0) [10](#page-9-0)*, [10](#page-9-0)

show,GOSemSimDATA-method *(*GOSemSimDATA-class*)*, [6](#page-5-0)

termSim, [11](#page-10-0)

wangMethod\_internal, [12](#page-11-0)